## CPSC 217, Loops In Python: Part 2

- Branching vs repetition
- Nesting: branches with loops, loops with branches, loops within loops
- Introducing pseudo code
- The break instruction: how it works and why it should be used sparingly
- A type of logic error when employing loops: endless loops

James Tan

Testing loops

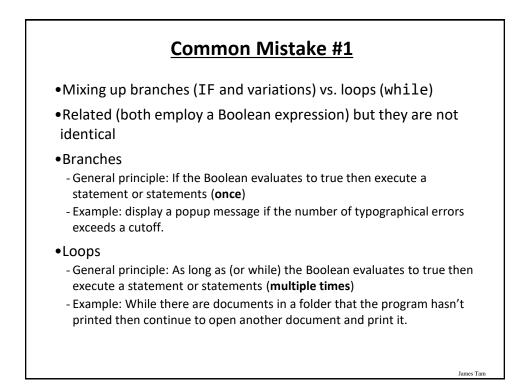

## Common Mistake #1: Example

```
•Program name: 11branchVsLoop.py
-Learning objective: knowing the difference between a branching vs. an
iterative (solution).
age = int(input("Age positive only: "))
if (age < 0):
    age = int(input("Age positive only: "))
print("Branch:", age)

    Vs.
age = int(input("Age positive only: "))
while (age < 0):
    age = int(input("Age positive only: "))
print("Loop:", age)</pre>
```

James Tam

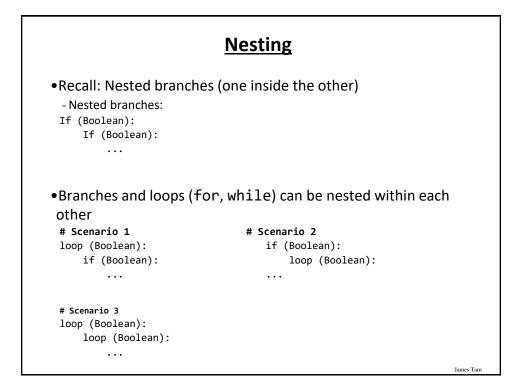

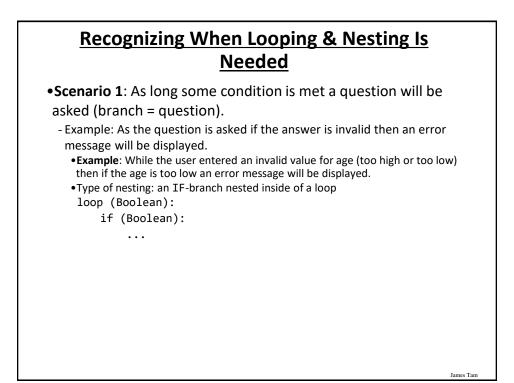

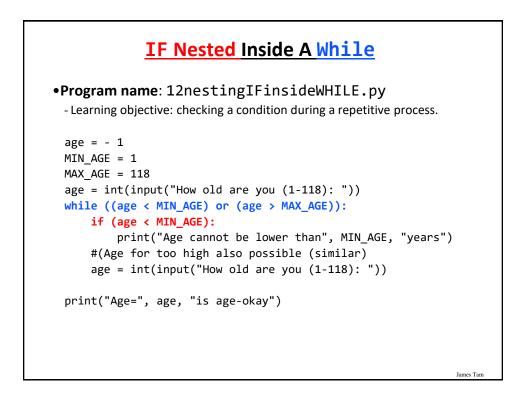

## Recognizing When Looping & Nesting Is Needed

•Scenario 2: If a question (Boolean expression for a branch) answers true then check if a process should be repeated.

- **Example**: If the user specified the country of residence as Canada then repeatedly prompt for the province of residence as long as the province is not valid.

James Tam

- Type of nesting: a loop nested inside of an IF-branch

If (Boolean):
 loop ():

•••

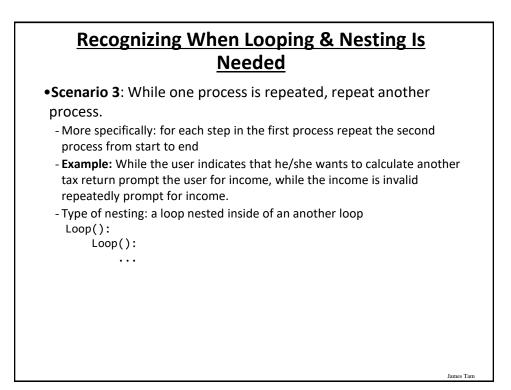

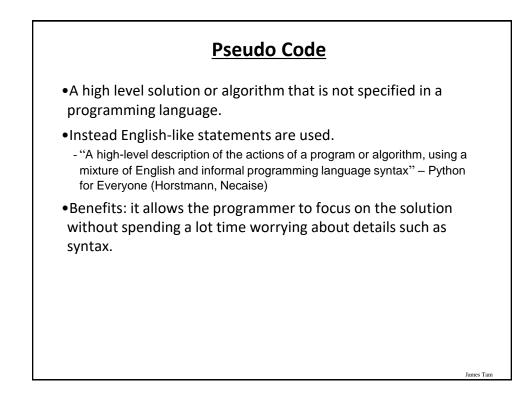

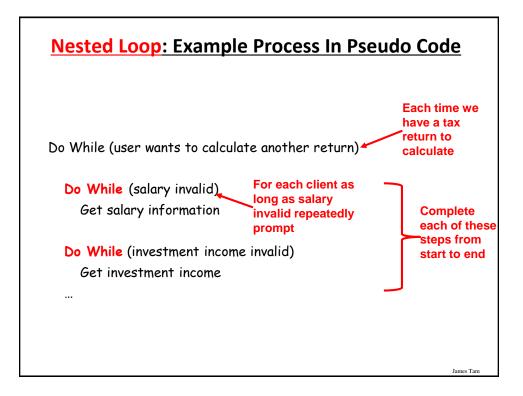

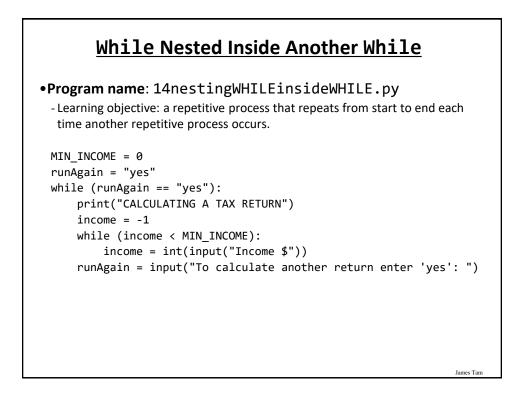

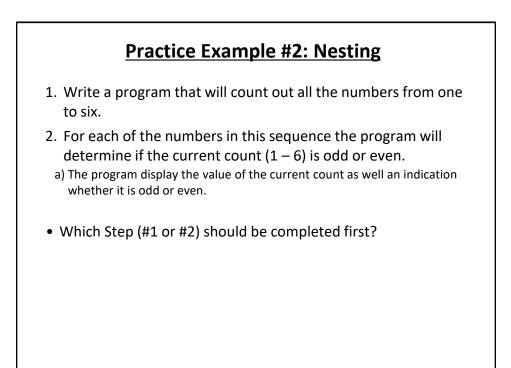

James Tan

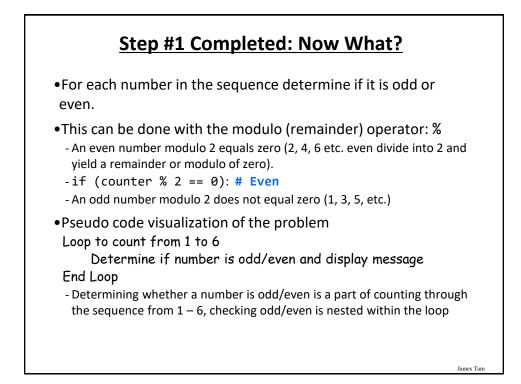

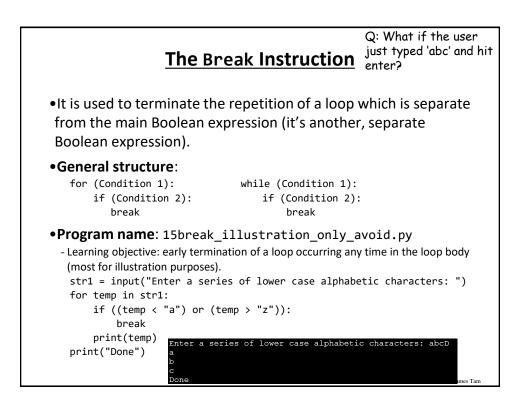

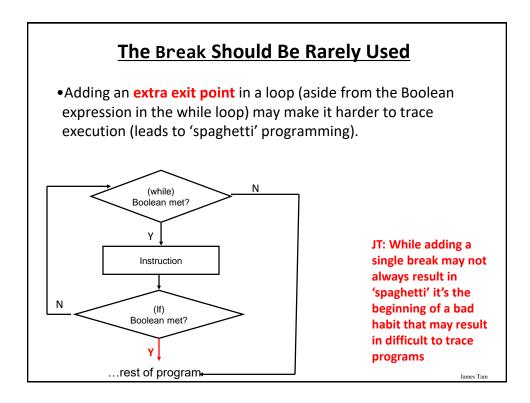

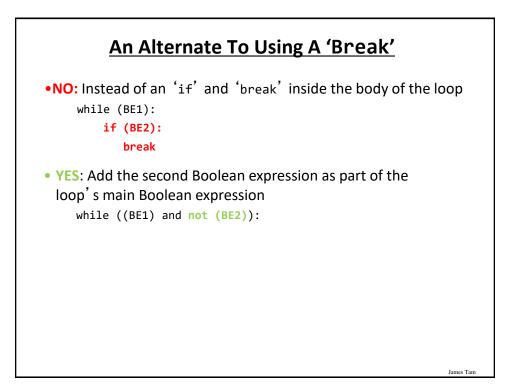

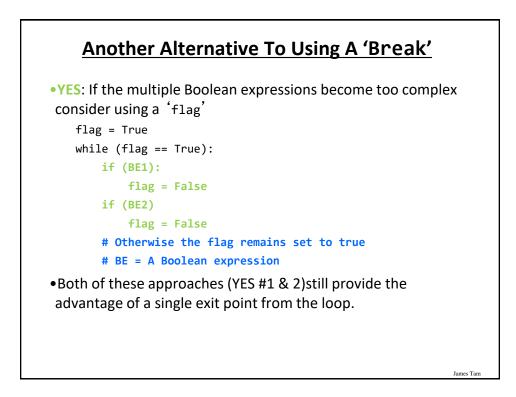

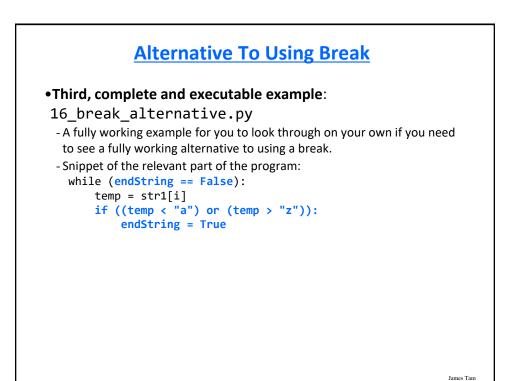

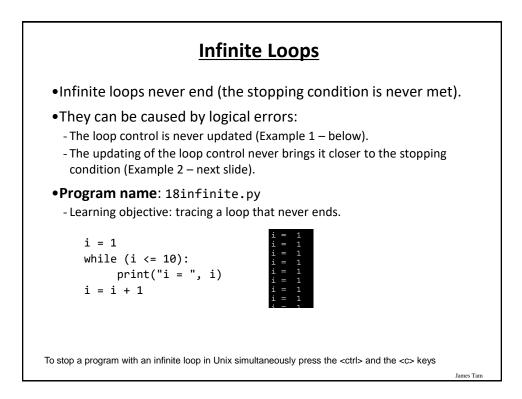

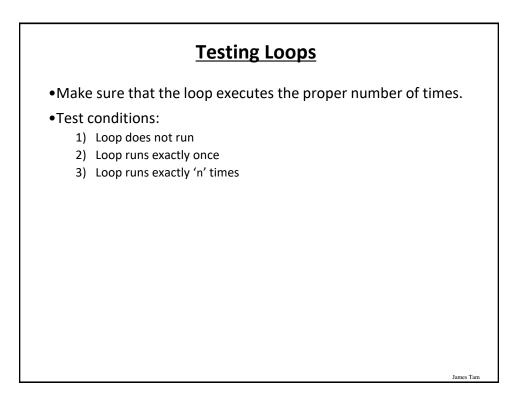

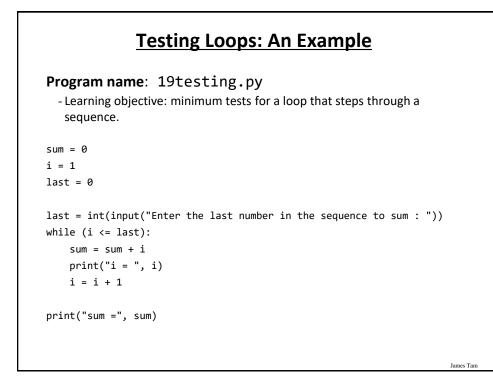

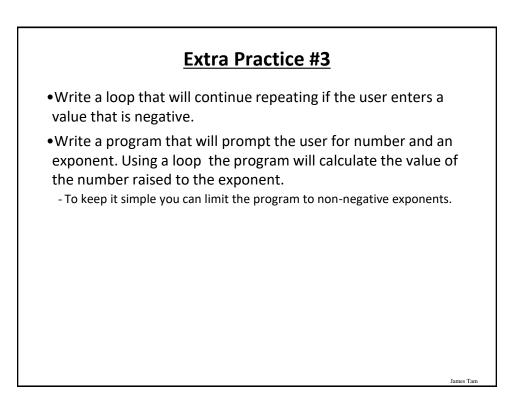

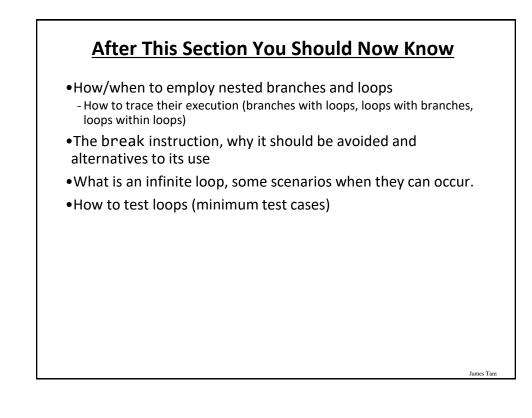

## **Copyright Notification**

• "Unless otherwise indicated, all images in this presentation are used with permission from Microsoft."

James Tam